## **如何使用open iscsi initiator与IX1000连接**

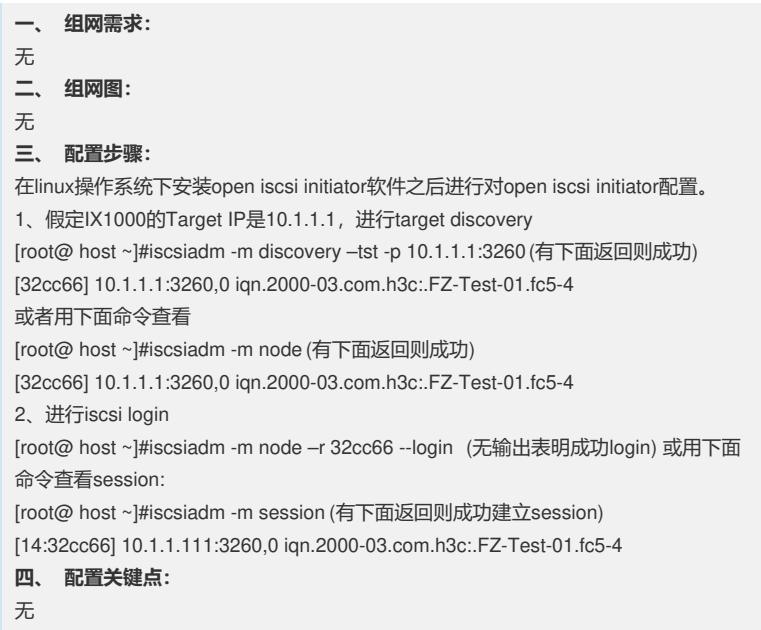